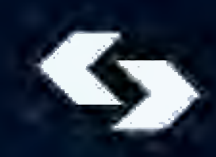

**INSTYTUT BADAŃ SYSTEMOWYCHPOLSKIEJ AKADEMII NAUK**

# **TECHNIKI INFORMACYJNETEORIA I ZASTOSOWANIA**

Wybrane problemyTom 2 (14)

*poprzednio*

**ANALIZA SYSTEMOWA W FINANSACHI ZARZĄDZANIU**

> Pod redakcjąAndrzeja MYŚLIŃSKIEGO

> > Warszawa 2012

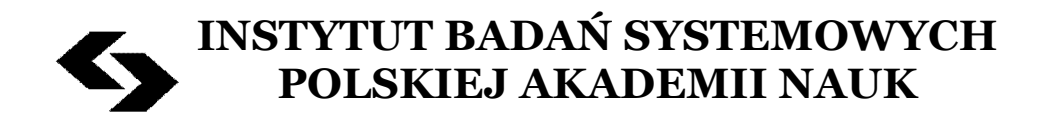

# **TECHNIKI INFORMACYJNE TEORIA I ZASTOSOWANIA**

Wybrane problemy Tom 2 (14)

*poprzednio* 

# **AALIZA SYSTEMOWA W FIASACH I ZARZĄDZANIU**

Pod redakcją Andrzeja Myślińskiego

**Warszawa 2012**

Wykaz opiniodawców artykułów zamieszczonych w niniejszym tomie:

Dr hab. inż. Andrzej MYŚLIŃSKI, prof. PAN Dr hab. inż. Ryszard SMARZEWSKI, prof. KUL Dr hab. Dominik ŚLĘZAK Prof. dr hab. inż. Andrzej STRASZAK Prof. dr hab. inż. Stanisław WALUKIEWICZ Dr hab. Adam WIERZBICKI

Copyright © by Instytut Badań Systemowych PAN Warszawa 2012

# **ISBN 9788389475442**

# **OPTYMALIZACJA I PROJEKTOWANIE SIECI KANALIZACYJNYCH***<sup>⋆</sup>*

#### **Agnieszka Służalec**

Studia Doktoranckie IBS PAN e-mail: *agnieszka.sluzalec@ibspan.waw.pl*

Streszczenie. W artykule omawia się problemy związane z modelowaniem matematycznym miejskich systemów kanalizacyjnych i ich projektowaniem realizowanym w sposób tradycyjny i za pomocą wspomagania komputerowego. Przedstawiono opis strukturalny i funkcjonalny aplikacji internetowej tworzonej w Instytucie Badań Systemowych do automatyzacji prac związanych z optymalizacją, projektowaniem i sterowaniem złożonych sieci kanalizacyjnych.

**Słowa kluczowe:** modele hydrauliczne sieci kanalizacyjnych, optymalizacja i projektowanie kanalizacji, systemy informatyczne wspomagania decyzji, aplikacje internetowe.

#### **1 WPROWADZENIE**

Projektowanie miejskich systemów kanalizacyjnych i ich optymalizacja jest złożonym problemem obliczeniowym z powodu złożoności samego systemu kanalizacyjnego i w rezultacie również jego opisu matematycznego. Jest to problem znacznie trudniejszy, niż w przypadku sieci wodoci agowych, które mają dosyć jednolitą strukturę a ich opis matematyczny jest tworzony za pomocą zaadaptowanych z elektrotechniki równań Kirchhoffa [18]. Stosunkowo prosta postać sieci wodoci agowej i stosunkowo prosty jej model hydrauliczny powodują, że również wykonywanie obliczeń symulacji i optymalizacji takiej sieci jeżeli jest utrudnione, to z powodów ilościowych a nie jakościowych. Powoduje to, że już od kilkunastu lat sa tworzone złożone systemy informatyczne do kompleksowego zarządzania sieciami wodociągowymi, korzystające z modeli hydraulicznych sieci i zainstalowanych na nich systemów monitoringu [19]. Względna prostota sieci wodociągowych powoduje również, że tworzone dla nich systemy monitoringu są stosunkowo łatwe do zaprojektowania i stosunkowo tanie inwestycyjnie i eksploatacyjnie [20].

*<sup>⋆</sup>* Artykuł powstał w ramach realizacji projektu badawczego NCN nr N N519 6521 40.

Zupełnie inna sytuacja występuje w przypadku systemów kanalizacyjnych przewodzących ścieki od systemu wodociągowego do oczyszczalni. Przede wszystkim, same ścieki, w odróżnieniu od wody w sieci wodociagowej, nie mają jednorodnego charakteru i wyróżnia się tutaj [2; 4] ścieki bytowo gospodarcze, ścieki przemysłowe i ścieki opadowe. Skutkuje to również różnymi rodzajami systemów kanalizacyjnych, wśród których wyróżniamy kanalizację ściekową (sanitarną), kanalizację deszczową i kanalizację ogólnospławną, stanowiącą połączenie obu poprzednich systemów. Sieć wodociągowa jest siecią ciśnieniową, w której woda płynie pod wpływem cisnienia wytwarzanego przez pompy w pompowniach i prze- ´ pompowniach wody. Natomiast siec kanalizacyjna jest przede wszystkim ´ siecią grawitacyjną, w której woda płynie swobodnie pod wpływem różnicy wysokości sąsiadujących ze sobą węzłów sieci, i tylko w sporadycznych przypadkach, z reguły na terenach górzystych, w sieci kanalizacyjnej występują również fragmenty sieci ciśnieniowej. Przewody sieci wodociągowej są rurami o przekrojach kołowych i różnych średnicach, przy czym średnice te nie przekraczają na ogół 300 mm. Kanały ściekowe w sieci kanalizacyjnej mają rożne przekroje a ich wysokości mogą dochodzić do kilku metrów. Kolejna istotna różnica między siecią wodociągową a siecią kanalizacyjną dotyczy szczelności przewodów sieci. W sieci wodociągowej rury są szczelne, to znaczy nie występuje zjawisko przenikania wody na zewnątrz względnie z otoczenia do wnętrza przewodu. W sieci kanalizacyjnej przenikanie wód gruntowych do kanałów scieków (infiltracja) w ´ przypadku wysokiego poziomu tych wód i odwrotnie, przenikanie scieków ´ poprzez scianki kanałów do gruntu (defiltracja) w przypadku, na przykład, ´ suszy, jest zjawiskiem powszechnym i oba te zjawiska w istotny sposób wpływają na ilości ścieków przepływających przez sieć kanalizacyjną [1].

Wszystkie wymienione wyżej różnice między siecią wodociągową i kanalizacyjną powodują, że modelowanie matematyczne tej ostatniej stanowi nieporównanie trudniejszy problem, niż w przypadku sieci wodociagowej. Sieć wodociągowa jest opisana układem równań algebraicznych i jego numeryczne rozwiązanie, na przykład za pomocą metody Newtona-Raphsona, jest stosunkowo proste a trudności obliczeniowe pojawiają się dopiero przy optymalizacji sieci, gdy należy wielokrotnie wykonywać obliczenia symulacyjne. Duże miejskie sieci wodociągowe generują duże układy równań, co znacznie wydłuża czas obliczeń. Sieć kanalizacyjna jest opisana równaniami różniczkowymi cząstkowymi i ich numeryczne rozwiązanie wymaga wcześniejszej dyskretyzacji, co powoduje, że proces

rozwiązywania modelu kanalizacji jest dwustopniowy, i przez to bardziej czasochłonny i także mniej dokładny.

Kolejna trudność polega na tym, że gdy dla sieci wodociągowej mamy do czynienia z jednym jednorodnym modelem hydraulicznym, to w przypadku sieci kanalizacyjnej mamy do czynienia z róznymi modelami dla ˙ różnych rodzajów sieci, to znaczy sieci sanitarnej, deszczowej, ogólnospławnej i cisnieniowej, i model rzeczywistej sieci kanalizacyjnej stanowi ´ połączenie kliku różnych pod względem opisu modeli, co znacznie komplikuje czynnosci obliczeniowe. Ponadto w modelu hydraulicznym sieci ´ kanalizacyjnej należy dodatkowo uwzględniać wpływy otoczenia, czyli wspomniane wcześniej zjawiska infiltracji i defiltracji, co istotnie komplikuje proces przygotowania danych wejsciowych do modelowania [5]. ´

Przedstawione powyżej trudności dotyczą samego procesu formułowania modelu sieci kanalizacyjnej i jego symulacji. Aby jednak stworzony model miał sens użytkowy, czyli mógł być stosowany do rozwiązywania zagadnień praktycznych a nie tylko do celów dydaktycznych, musi być odpowiednio skalibrowany, czyli dopasowany do konkretnego obiektu na podstawie pochodzących z niego danych pomiarowych. Do tego celu służą wspomniane wczesniej systemy monitoringu. W przypadku sieci kanaliza- ´ cyjnej zaprojektowanie i zainstalowanie systemu monitoringu przydatnego do kalibracji modelu sieci jest znacznie trudniejsze i bardziej kosztowne, niż dla sieci wodoci ągowych, przede wszystkim dlatego, że pomiar przepływu cieczy w kanale otwartym jest trudniejszy, niz w przewodzie ci- ˙ śnieniowym, i również stosowane do tego celu urządzenia pomiarowe są znacznie droższe ze względu na duże przekroje kanałów.

Reasumując powyższe rozważania należy zauważyć, że wymienione problemy związane z sieciami kanalizacyjnymi są przyczyną na ogół bardzo ubogiego opomiarowania miejskich systemów sciekowych w krajo- ´ wych przedsiębiorstwach wodociągowych. To powoduje, że nie ma praktycznie warunków do poprawnej kalibracji modeli hydraulicznych sieci kanalizacyjnych, a więc również nie ma możliwości do stosowania takich modeli w systemach informatycznych wspomagających zarządzanie tymi sieciami. Dlatego projektowanie sieci kanalizacyjnych odbywa się obecnie w dużym stopniu w sposób ręczny, co jest procesem bardzo żmudnym i czasochłonnym. Proces ten bywa zwykle wspomagany programami graficznymi typu CAD, co ułatwia i usprawnia projektowanie struktury sieci kanalizacyjnej, natomiast nie umożliwia wykonywania obliczeń hydraulicznych i optymalizacyjnych, decydujących o poprawnym funkcjonowaniu sieci.

Z drugiej strony, rozwinięte już obecnie techniki obliczeniowe i równiez opracowane i obecne w Internecie modele matematyczne sieci ka- ˙ nalizacyjnych [12] zachęcają do podjęcia próby opracowania systemu informatycznego automatyzującego czynności związane z projektowaniem miejskich systemów ściekowych. Taką próbę podjęto w Instytucie Badań Systemowych PAN, gdzie już od kilku lat prowadzi się podobne prace związane z kompleksową informatyzacją systemów wodociągowych. W ich wyniku powstała koncepcja i prototyp zintegrowanego systemu informatycznego do kompleksowej informatyzacji miejskich sieci wodociągowych (system ZASIEW - Zarządzanie Sieciami Wodociągowymi) [19]. Poprzez analogię z tym systemem opracowano koncepcję systemu MO-SKAN (Modelowanie-Optymalizacja-Sieci-KANalizacyjnych). System jest realizowany w postaci aplikacji internetowej, co w sposób istotny ułatwia dostęp do niego różnym potencjalnym użytkownikom, zarówno pracownikom naukowym z różnymi koncepcjami nowych rozwiązań, jak i w przyszłości przedsiębiorstwom wodociągowym.

#### **2 PROJEKTOWANIE SIECI KANALIZACYJNYCH**

Projektowanie miejskiej sieci kanalizacyjnej jest różne dla rożnego rodzaju sieci (sieć sanitarna, deszczowa, ogólnospławna i ciśnieniowa), przy czym najprostsze jest projektowanie sieci ciśnieniowych, ponieważ w tym przypadku obowiązują te same równania, co dla sieci wodociągowej. Dlatego dla ciśnieniowej sieci kanalizacyjnej można zaadoptować model sieci wodociągowej, inaczej definiując węzły zasilające i węzły odbiorcze. Sieć wodociągowa jest zwykle zasilana przez jedno lub parę źródeł wody pitnej, natomiast ma bardzo liczne węzły odbiorcze, którymi są użytkownicy sieci, czyli konsumenci wody. W przypadku sieci kanalizacyjnej sytuacja jest odwrotna, to znaczy mamy do czynienia z wieloma źródłami ścieków, natomiast tylko z pojedynczym w˛ezłem odbiorczym w postaci oczyszczalni ścieków. Dlatego dalej nie zajmujemy się sieciami ciśnieniowymi a jedynie sieciami grawitacyjnymi, typowymi dla systemów sciekowych. ´

Proces projektowania sieci kanalizacyjnej składa się tradycyjnie z trzech etapów: projektowania struktury sieci jako zbioru pojedynczych kanałów; obliczeń hydraulicznych wykonywanych dla poszczególnych kanałów, bez pomocy modelu hydraulicznego; oraz wykonania rysunków technicznych dla zaprojektowanej sieci.

W pierwszym etapie projektowania opracowuje się szczegółowe plany każdego kanału i mając wyznaczony szkielet całej sieci kanalizacyjnej przeprowadza się analizę wysokościowa kanalizowanego obszaru, aby określić kierunki grawitacyjnego spływu ścieków. Ponadto, ponieważ sieci deszczowe i ogólnospławne zbieraj opady deszczowe, określa się dla nich zlewnie przyporządkowane do poszczególnych kanałów, czyli takie obszary terenu, z których woda deszczowa będzie spływać właśnie do danego kanału.

W drugim etapie projektowania wykonuje się obliczenia hydrauliczne umożliwiające wyznaczenie przekrojów i wymiarów każdego kanału, określenie wysokości napełnień kanału ściekami i wyznaczenie prędkości przepływu ścieków. Obliczenia wykonuje się dla każdego kanału oddzielnie posługując się następującymi wzorami [4]:

$$
V = C\sqrt{R_h i} \left[\frac{m}{s}\right]
$$

gdzie:  $V$  - szybkość przepływu ścieków,  $R_h$  - promień hydrauliczny przekroju kanału, *i* - spadek dna kanału, *C* - współczynnik prędkości, wyznaczany ze wzoru Manning'a:

$$
C=\frac{1}{n}R_h^{1/6}
$$

gdzie *n* jest współczynnikiem szorstkości. Na podstawie szybkości przepływu ścieków oblicza się również natężenie ich przepływu według wzoru:

$$
Q=Vf[\frac{m^3}{s}]
$$

gdzie *f* jest powierzchnią czynną przekroju strumienia ścieków.

Prędkości i natężenia przepływów odczytuje się dla przyjętych przekrojów kanałów z tzw. krzywych sprawnosci przekrojów lub z odpowied- ´ nich zestawien tabelarycznych i nomogramów, umieszczonych w normach ´ opracowanych specjalnie dla celów projektowania r˛ecznego [PN-EN 752- 1:2000, PN-EN 752-2:2000, PN-EN 752-3:2000, PN-EN 752-4:2001]. Trzeci etap projektowania polega na opracowanie rysunków technicznych. Projekty systemów kanalizacyjnych opracowywane są sukcesywnie od ogółu do szczegółu, to znaczy, począwszy od ogólnych projektów koncepcyjnych dla całej planowanej sieci, poprzez dokładniejsze projekty techniczne dla sieci podzielonej na zlewnie dla poszczególnych kolektorów, aż po szczegółowe projekty budowlano–wykonawcze dla poszczególnych kanałów. Zasady obowiązujące w pierwszym i trzecim etapie projektowania są wspólne dla systemów kanalizacji sciekowej, deszczowej i ogólnospław- ´ nej, natomiast sa różne dla różnych systemów w etapie drugim, dotyczacym wymiarowania kanałów, gdy należy określić przepływy maksymalne ścieków.

#### **2.1 Wymiarowanie kanałów przy projektowaniu kanalizacji sanitarnej**

Podstawowym zagadnieniem przy wymiarowaniu sieci kanalizacji ściekowej jest oszacowanie przewidywanych maksymalnych przepływów w kanale, przy czym uwzględnia się spodziewaną ilość ścieków bytowo-gospodarczych, ścieków przemysłowych oraz wód infiltracyjnych przenikających do kanału z gruntu.

Woda z komunalnej sieci wodociągowej używana na codzienne potrzeby przez gospodarstwa domowe, zakłady pracy, zakłady usługowe i instytucje użyteczności publicznej, traktowana jest jako ścieki bytowogospodarcze i prawie w całosci doprowadzania jest do sieci kanalizacyj- ´ nej sanitarnej. Jedynie niewielka część tej wody, zużywana na polewanie i zmywanie ulic, polewanie trawników czy do celów przeciwpozarowych, ˙ spływa do kanałów sieci deszczowej lub ogólnospławnej. Przy ustalaniu ilości ścieków bytowo-gospodarczych dopływających do planowanej sieci sanitarnej, uwzględnia się tzw. jednostkową ilość ścieków określoną normatywnie dla 1 mieszkańca, oraz uwzględnia się liczbę mieszkańców na obszarze objętym siecią kanalizacyjną:

$$
q = q_i G[\frac{1}{s}ha]
$$

gdzie:  $q$  - ilość dopływających ścieków w [l/s ha],  $q_i$  - jednostkowa ilość ścieków w [l/M], *G* - gęstość zaludnienia w [M/ha].

Woda zuzywana do celów technologiczno-produkcyjnych w zakładach ˙ przemysłowych tworzy scieki przemysłowe i spływa całkowicie do sieci ´ kanalizacyjnej. Aby obliczyć ilość tych ścieków, rozpatruje się oddzielnie jej zużycie w poszczególnych zakładach przemysłowych, analizując przy tym stosowane w nich procesy technologiczne.

Do kanalizacji sanitarnej dostaja się także wody gruntowe, infiltrujące do kanałów przez ścianki i nieszczelne złącza, oraz wody opadowe, przedostające się do kanałów przez kratki włazowe. Udział wód infiltracyjnych w całej ilości ścieków przepływających przez sieć sanitarną może wynosić w krótkim okresie czasu nawet 100%.

Sumując obliczone względnie oszacowane ilości ścieków bytowo-gospodarczych, przemysłowych i z wód infiltracyjnych w [l/s ha] oraz uwzględniając powierzchnię zlewni przyporządkowaną do planowanego odcinka sieci, czyli powierzchnię terenu, z którego opady deszczowe będą generowały wody infiltracyjne przenikające do kanału, oblicza się całkowitą ilość ścieków przewidywaną dla odcinka:

$$
Q_{kan}=qF[\frac{1}{s}]
$$

gdzie  $F$  jest powierzchnią zlewni w [ha].

W rezultacie wyznacza się maksymalne przepływy w poszczególnych odcinkach sieci, które wraz z określonymi wstępnie spadkami terenu służą do wymiarowania odcinków sieci, czyli określania wymiarów kanału, napełnień kanału ściekami oraz prędkości przepływu. Przy wymiarowaniu przewodów kanalizacji ściekowej uwzględnia się tzw. warunki brzegowe, wynikające z norm projektowych i dotyczące minimalnej średnicy kanału, minimalnego i maksymalnego spadku kanału oraz maksymalnego napełnienia.

#### **2.2 Wymiarowanie kanałów przy projektowaniu kanalizacji deszczowej**

Przy wymiarowaniu sieci kanalizacji deszczowej należy, podobnie jak dla kanalizacji sanitarnej, oszacować maksymalny przewidywany przepływ ścieków w kanale spowodowany opadami deszczowymi. Przyjmuje się przy tym upraszczające założenie, że natężenie deszczu nie zmienia się w czasie jego trwania i w całym obszarze jego zasięgu. Ponadto wprowadza się poj˛ecie tzw. deszczu miarodajnego, czyli deszczu, którego czas trwania jest równy czasowi spływu pojedynczej cząstki wody z najodleglejszego punktu zlewni do projektowanego w˛ezła sieci. Do obliczania maksymalnego przepływu ścieków stosuje się różne metody przybliżone, w tym najczęściej stosowaną metodę stałych natężeń deszczy. Przepływ maksymalny jest w niej obliczany ze wzoru [2]:

$$
Q = \varphi \psi q F \frac{1}{s}
$$

gdzie: *q* - nat˛ezenie deszczu miarodajnego w [l/s ha], ˙ *F* - powierzchnia zlewni w [ha],  $\psi$  - współczynnik spływu powierzchniowego zależny od rodzaju pokrycia zlewni,  $\varphi$  - współczynnik opóźnienia spływu wody deszczowej do projektowanego węzła sieci, uwzględniający retencję terenową *i* kanałowa.

Obliczone dla kazdego odcinka sieci maksymalne przepływy wody desz- ˙ czowej oraz określone wstępnie spadki kanałów służą do wymiarowania odcinków sieci, czyli określenia wymiarów kanału, napełnień kanału ściekami oraz prędkości przepływu. Przy wymiarowaniu przewodów kanalizacji deszczowej, podobnie jak w przypadku kanalizacji sanitarnej, uwzględnia się warunki brzegowe dotyczące minimalnej średnicy kanału oraz minimalnego i maksymalnego spadku kanału. W kanałach deszczowych nie uwzgl˛ednia si˛e ograniczenia na maksymalne napełnienie kanału, dopuszczając jego całkowite napełnienie.

#### **2.3 Wymiarowanie kanałów przy projektowaniu kanalizacji ogólnospławnej**

Sieć kanalizacyjna ogólnospławna jest połączeniem sieci sanitarnej i deszczowej, to znaczy płyną w niej w okresach bezdeszczowych ścieki bytowogospodarcze i przemysłowe, a podczas opadów równiez˙ scieki opadowe. ´ Dlatego zasady projektowania obowiązujące dla kanalizacji sanitarnej i deszczowej stosuje się również przy projektowaniu do kanałów ogólnospławnych.

## **3 WSPOMAGANIE KOMPUTEROWE W PROJEKTOWANIU SYSTEMÓW KANALIZACYJNYCH**

Ręczne projektowanie systemów kanalizacyjnych, szczególnie w przypadku dużych systemów miejskich, jest bardzo żmudne i czasochłonne i jednocześnie w dużym stopniu uproszczone. Dlatego już obecnie przy projektowaniu sieci kanalizacyjnych, a jeszcze w szerszym zakresie w przypadku sieci wodociągowych, stosuje się przy projektowaniu techniki komputerowe, ułatwiające i przyspieszające proces projektowania i zapewniające większą dokładność obliczeń. Są to różnego rodzaju programy, które można podzielić na trzy grupy: programy graficzne typu CAD, modele hydrauliczne sieci, często dostosowane do współpracy z systemami GIS, oraz zintegrowane systemy informatyczne złozone z modelu hydraulicz- ˙ nego, systemu GIS i również z algorytmów optymalizacji.

Do pierwszej grupy programów powszechnie obecnie stosowanych przy projektowaniu sieci kanalizacyjnych zalicza się programy AutoCAD i Ar-CADia oraz tzw. kalkulatory hydrauliczne KANKAN i Kanalia [15]. Program AutoCAD służy do trasowania przewodów kanalizacyjnych oraz wyznaczania zlewni i określania ich powierzchni. Program Arkadia, umożliwiający również prowadzenie prostych obliczeń hydraulicznych, jest przeznaczony do projektowania kanalizacji deszczowych i sciekowych. Pro- ´ gram umożliwia automatyczną generację profili kanałów na podstawie narysowanej uprzednio trasy sieci. Programy KANKAN i Kanalia wspomagają wymiarowanie hydrauliczne systemów kanalizacyjnych i umożliwiają analizę hydrauliczną sieci o zadanych wymiarach przekrojów kanałów,

projektowanie spadków kanałów przy zadanych przekrojach i ich średnicach oraz projektowanie wymiarów przekrojów i srednic odcinków sie- ´ ci. Służa do obliczania sieci kanalizacji ściekowej, deszczowej i ogólnospławnej. Wymienione programy wspomagające projektowanie wykorzystują najprostsze modele przepływu ścieków w korytach zamkniętych lub otwartych, uwzględniając uproszczony jednowymiarowy model pola prędkości ścieków w kanałach. W codziennej praktyce inżynierskiej stosowane są często przede wszystkim dlatego, że oszczędzają czas, który byłby potrzebny projektantowi na kazdorazowe odczytywanie istotnych parame- ˙ trów z nomogramów.

Komputerowe modele hydrauliczne sieci kanalizacyjnych są programami umożliwiającymi uwzględnianie rzeczywistych, to znaczy dynamicznych warunków panujących w kanałach. Metody wymiarowania kanałów stosowane w projektowaniu ręcznym, nawet wspomaganym komputerowo za pomocą wymienionych wyżej programów, opierają się na parametrach hydraulicznych okreslonych dla warunków przepływu ustalonego w ka- ´ nałach. Szczegółowa i dokładna analiza przebiegu zjawisk panujących w kanałach jest możliwa przy zastosowaniu matematycznego modelu przepływu nieustalonego, opisanego różniczkowymi równaniami cząstkowymi [3]. Równania te pozwalają na wyznaczenie zmian przepływu oraz poziomu zwierciadła ścieków w czasie i na całej długości kanału. Umożliwiają również odwzorowanie spiętrzeń oraz przepływów wstecznych, co odzwierciedla zjawiska towarzyszące przejściu przez sieć kanalizacyjną fali wód deszczowych.

Pierwsze programy służące do modelowania przepływów w kanalizacji pojawiły się w już w latach siedemdziesiątych XX wieku, lecz ich zastosowanie na szerszą skalę rozpoczęło się w latach dziewięćdziesiątych, do czego przyczynił si˛e przede wszystkim gwałtowny rozwój technologii komputerowej. Obecnie komputerowe modelowanie zjawisk związanych przede wszystkim z odprowadzaniem scieków deszczowych z obszarów ´ miejskich staje się powoli standardem w projektowaniu, planowaniu i analizie działania systemów kanalizacyjnych.

Obliczenia w programach symulacyjnych z wykorzystaniem modelu hydraulicznego sieci kanalizacyjnej przebiegają w trzech etapach. W pierwszym etapie wyznaczany jest tzw. opad efektywny, czyli ta część opadu całkowitego, która bierze udział w formowaniu odpływu wody deszczowej ze zlewni do kanalizacji. Opad efektywny jest mniejszy od opadu całkowitego o straty hydrologiczne spowodowane zwilżaniem powierzchni zlewni, parowaniem, retencją powierzchniową oraz infiltracją. W drugim etapie

obliczen opad efektywny przekształcany jest w odpływ ze zlewni. Odpływ ´ wód deszczowych wyznaczony w drugim etapie obliczeń wykorzystuje się w trzecim etapie do obliczenia przepływu w kanałach.

Różne dostępne na rynku programy do obliczeń hydraulicznych różnia się przede wszystkim algorytmem numerycznym używanym do rozwiązania równań różniczkowych opisujących model sieci kanalizacyjnej. W wyniku obliczeń uzyskuje się informacje o zmianie wartości natężenia przepływu i poziomu zwierciadła ścieków na długości kanału w czasie. Bardziej znane programy tego typu, to: program WaterGEMS firmy Bentley [21], program Hykas niemieckiej firmy Rehm Software GmbH oraz program SWMM (Storm Water Manegement Model) amerykańskiej agencji EPA (U.S. Environmental Protection Agency [12]). Przy tym Water-GEMS jest dostosowany do współpracy z systemem GIS ArcView firmy ESRI [23].

Kolejna grupa programów wspomagających projektowanie systemów kanalizacyjnych, to zintegrowane systemy informatyczne, i najbardziej znanym jest w tej grupie system MikeURBAN firmy DHI [22]. W systemie tym model hydrauliczny może współpracować z systemem ArcView firmy ESRI a sam model hydrauliczny umozliwia obliczenia spływu powierzch- ˙ niowego wód opadowych ze zlewni do sieci kanalizacyjnej oraz obliczenia przepływu scieków i procesu sedymentacji w kanałach. System MikeUR- ´ BAN posiada także wbudowany moduł automatycznej kalibracji modelu hydraulicznego sieci kanalizacyjnej. Parametry modelu są obliczane na podstawie porównania wyników pomiarów przepływu z wynikami obliczeń hydraulicznych z wykorzystaniem procedury optymalizacyjnej. Modelem hydraulicznym w systemie MikeURBAN jest odpowiednio zaadaptowany model SWMM5 opracowany przez EPA.

Pisząc o projektowaniu sieci kanalizacyjnych należy zauważyć, że projektowanie może się odbywać w trzech różnych rodzajach zastosowań. Pierwszy rodzaj projektowania dotyczy sytuacji, gdy planuje się całkiem nowa sieć kanalizacyjna. Jest to sytuacja stosunkowo najkorzystniejsza, ponieważ nie ma wówczas ograniczeń wynikających z istnienia sieci już eksploatowanej, do której należy się dopasować. Jednocześnie jednak nie ma możliwości weryfikacji opracowanego projektu na podstawie danych pomiarowych z nieistniejącego jeszcze obiektu. Kolejne rodzaje projektowania dotyczą optymalizacji i rewitalizacji sieci już eksploatowanej. W pierwszym przypadku chodzi o poprawę jej struktury wówczas, gdy sieć jest niewydolna i niedopasowana do istniejących warunków eksploatacyjnych, w drugim przypadku chodzi o planowanie prac inwestycyjnych zwia-

zanych z modernizacją i remontami sieci, wymuszonymi np. przez jej dużą awaryjność. W takich przypadkach zaprojektowanie nowych obiektów sieci wymaga ich dopasowania do całej sieci w ten sposób, aby jej funkcjonowanie poprawiło się w przypadku optymalizacji lub nie pogorszyło się w przypadku rewitalizacji. Użycie modelu hydraulicznego jest w takich przypadkach bardzo użyteczne, jednak model ten musi być poprawnie skalibrowany, czyli dopasowany do istniejącej sieci, a to wymaga z kolei odpowiednio gęstego systemu monitoringu zainstalowanego na sieci kanalizacyjnej. Ponieważ taki monitoring jest stosunkowo drogi, więc w praktyce nie istnieją skalibrowane modele hydrauliczne miejskich sieci kanalizacyjnych i nie można ich stosować do celów projektowania związanego z optymalizacją lub rewitalizacją sieci. Wymienione wcześniej programy wspomagające projektowanie, przede wszystkim z grupy pierwszej, stosuje się dlatego głównie do projektowania sieci nowych. Stosunkowo lepsza sytuacja, jak wspomniano wcześniej, występuje w przypadku sieci wodociągowych, gdzie sformułowanie modelu hydraulicznego sieci i jego kalibracja przy użyciu systemu monitoringu są prostsze i tańsze.

### **4 SYSTEM MOSKAN MODELOWANIA I PROJEKTOWANIA SIECI KANALIZACYJNYCH**

Opierając się na doświadczeniach z informatyzacji sieci wodociągowych, opracowano w Instytucie Badań Systemowych PAN koncepcję zintegrowanego systemu informatycznego MOSKAN, do modelowania, optymalizacji i projektowania miejskich sieci kanalizacyjnych [16]. System jest realizowany w formie aplikacji internetowej, która umozliwia prowadzenie ˙ prac badawczych i aplikacyjnych przez różne i liczne zespoły użytkowników. System składa się z trzech modułów: interfejsu, modelu hydraulicznego i algorytmów optymalizacji umożliwiających automatyczne projektowanie sieci, w tym w szczególności planowanie prac rewitalizacyjnych.

Do realizacji interfejsu systemu MOSKAN wykorzystano języki Java-Script, PHP i HTML. Zastosowany język HTML-5 został wprowadzony niedawno i daje nowe możliwości tworzenia interfejsu w aplikacjach internetowych. Szczególnie istotne jest tutaj użycie obiektu canvas - elementu HTML-5, stanowiącego środowisko do tworzenia dynamicznych grafik za pomocą skryptów w języku JavaScript. Obiekt canvas wykorzystano w aplikacji do wizualizacji sieci kanalizacyjnej oraz prezentacji danych i wyników w postaci graficznej. Wykreślanie sieci kanalizacyjnych odbywa się na mapach importowanych do programu w postaci plików graficznych w formacie PNG lub JPG.

Jądrem obliczeniowym aplikacji jest oprogramowanie SWMM-5, rozwijane od 1971 roku przez Dział Zaopatrzenia w Wodę i Gospodarki Wodnej Amerykańskiej Agencji Ochrony Środowiska (Water Supply and Water Resources Division of the U.S. Environmental Protection Agency's National Risk Management Research Laboratory) [14]. Od 2004 roku funkcjonuje piąta wersja programu SWMM, kompatybilna z systemem Windows, udostępniona bezpłatnie na stronie U.S. EPA wraz z kodami źródłowymi i instrukcją obsługi. Program ten był i jest chętnie wykorzystywany do tworzenia rozwiązań komercyjnych, np. przez firmę DHI.

SWMM składa się z trzech podstawowych, zintegrowanych ze sobą modułów: bazy danych, bloku obliczeniowego i modułu graficznego [6]. Bazę danych stanowią dwa odrębne pliki zawierające: informacje dotyczące struktury modelowanej sieci kanalizacyjnej (parametry zlewni, kolektorów i węzłów, połączenia między obiektami) oraz zbiór wyników obliczeń. Blok obliczeniowy pobiera z bazy danych parametry modelowanego systemu i po wykonaniu obliczeń przekazuje wyniki z powrotem do bazy danych. Moduł graficzny odpowiada za prezentację wyników w postaci wykresów, tabel, profili kanałów itp.

W SWMM część programu odpowiedzialna za obliczenia symulacyjne napisana została w języku C, natomiast część odpowiedzialna za interfejs w języku Pascal. Ponieważ w systemie MOSKAN opracowano własny interfejs, dopasowany do wymagań krajowego przedsiębiorstwa wodociągowego, więc zaadaptowano do systemu jedynie napisaną w języku C część programu SWMM, która wykonuje obliczenia symulacyjne.

W Systemie MOSKAN wyróżniono następujące grupy funkcji:

- **–** Zarz ˛adzanie uzytkownikami ˙
- **–** Zarz ˛adzanie projektami
- **–** Import/export danych w postaci plików tekstowych
- **–** Wprowadzanie i modyfikowanie danych w trybie interakcyjnym
- **–** Edycja parametrów opisuj ˛acych elementy sieci kanalizacyjnej
- **–** Przeprowadzanie obliczen hydraulicznych ´
- **–** Prezentacja wyników w postaci tabelarycznej i graficznej
- **–** Prezentacja animacji obrazuj ˛acej prac˛e sieci

#### **4.1 Zarz ˛adzanie uzytkownikami ˙**

W Systemie MOSKAN, podobnie jak w większości aplikacji internetowych, zachodzi potrzeba ograniczenia uprawnień do wykonywania wybranych funkcji. Potrzebne sa więc funkcje dodawania nowych użytkowników i nadawania im określonych uprawnień. Po zalogowaniu się (rys. 1) uprawniony użytkownik może korzystać tylko z funkcji systemu określonych w uprawnieniach (rys. 2).

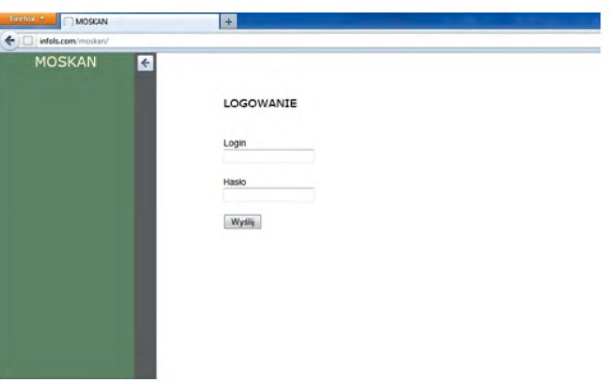

**Rys. 1.** Okno logowania do aplikacji MOSKAN.

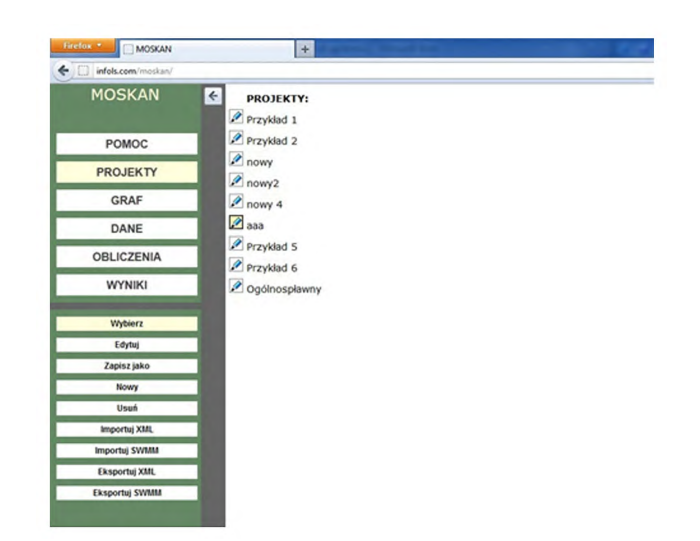

**Rys. 2.** Menu aplikacji MOSKAN

#### **4.2 Zarz ˛adzanie projektami**

W Systemie MOSKAN każdy model sieci opisujący wszystkie jego elementy oraz wzajemne ich powiązania stanowi osobny projekt. Można tworzyć i usuwać projekty oraz udostępniać je wybranym grupom użytkowników. Operacje na projektach (tworzenie, edycja, usuwanie) sa możliwe do przeprowadzenia w zakładce Projekt (rys. 3). Każdy nowy projekt posiada swój katalog, w którym przechowywane są informacje z nim związane. Przy zakładaniu nowego projektu konieczne jest okreslenie jego nazwy i ´ zdefiniowanie katalogu. W każdym momencie po przejściu do zakładki Projekty można projekt dowolnie modyfikować lub go usunąć.

#### **4.3 Import podkładów mapowych**

Jeżeli chce się utworzyć sieć kanalizacyjną na konkretnym podkładzie mapowym, należy wczytać go w formacie PNG lub JPG. Wczytywanie map może się odbywać w momencie tworzenia nowego projektu lub poprzez edycję projektu już istniejącego. Wczytane mapy można kalibrować celem uzyskania żadanej skali mapy (rys. 4).

| <b>MOSKAN</b>     | $\leftarrow$<br>Projekt:                          |             |
|-------------------|---------------------------------------------------|-------------|
|                   | Projekt 1                                         |             |
| POMOC             |                                                   |             |
| <b>PROJEKTY</b>   | Katalog:                                          |             |
| <b>GRAF</b>       | projekt1                                          |             |
| DANE              | Tło:                                              |             |
| <b>OBLICZENIA</b> | D:\RAPORTY\3_Siec kanal. ściekowej\16.04_plan.jpg | Przeglądaj. |
| <b>WYNIKI</b>     | Dodaj                                             |             |
| Wybierz           |                                                   |             |
| Edytuj            |                                                   |             |
| Zapisz jako       |                                                   |             |
| Nowy              |                                                   |             |
| Usuń              |                                                   |             |
| Importuj XML      |                                                   |             |
| Importuj SWMM     |                                                   |             |
| Eksportuj XML     |                                                   |             |
| Eksportuj SWMM    |                                                   |             |

**Rys. 3.** Menu tworzenia nowego projektu.

#### **4.4 Import/export danych w postaci plików tekstowych**

Dane do nowo tworzonych projektów mogą być przygotowywane w formie importowanych plików tekstowych lub mogą być tworzone w trybie

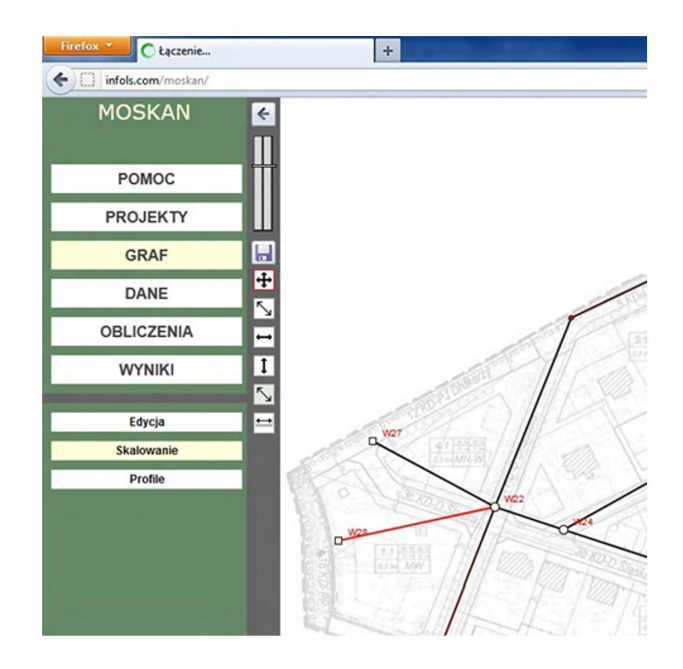

**Rys. 4.** Narz˛edzia do modyfikacji podkładów mapowych.

interakcyjnym. System MOSKAN obsługuje dwa formaty danych. Informacje o projektowanej sieci kanalizacyjnej można importować do programu we własnym formacie XML lub w formacie danych programu SWMM-5 (rys. 5), przy czym format XML jest wygodniejszy do implementacji funkcji edycyjnych.

#### **4.5 Wprowadzanie i modyfikowanie danych w trybie interakcyjnym**

Przygotowywanie danych wejsciowych w postaci plików tekstowych jest ´ szybsze i wygodniejsze, jednak możliwość wprowadzania i modyfikowania danych w trybie interakcyjnym jest niezbędna. Wprowadzanie interakcyjne elementów sieci odbywa się po przejściu w zakładkę Graf/Edycja. Z tego poziomu można wybierać z paska narzędzi elementy sieci i dodawać je do istniejącego wcześniej grafu sieci lub tworzyć nowy graf od podstaw. Nowo dodawany element zostaje podswietlony na czerwono. ´

#### **4.6 Edycja parametrów opisujących elementy sieci kanalizacyjnej**

Dane do nowo tworzonych projektów mogą być przygotowywane w formie importowanych plików tekstowych lub mogą być tworzone w trybie interakcyjnym. Bez względu na sposób implementowania danych, parametry wprowadzonych elementów (m. in. węzłów, odcinków itp.) mogą być modyfikowane w trybie interakcyjnym. Wartości parametrów można wprowadzać po wybraniu obiektu, który będzie modyfikowany, bezpośrednio na grafie sieci. Do wszystkich składowych projektowanego systemu z poziomu okien dialogowych można dodawać załączniki graficzne i tekstowe (rys. 6). Edycja tych danych jest możliwa również w zestawieniach tabelarycznych zawierających parametry obiektów tego samego rodzaju (rys. 7).

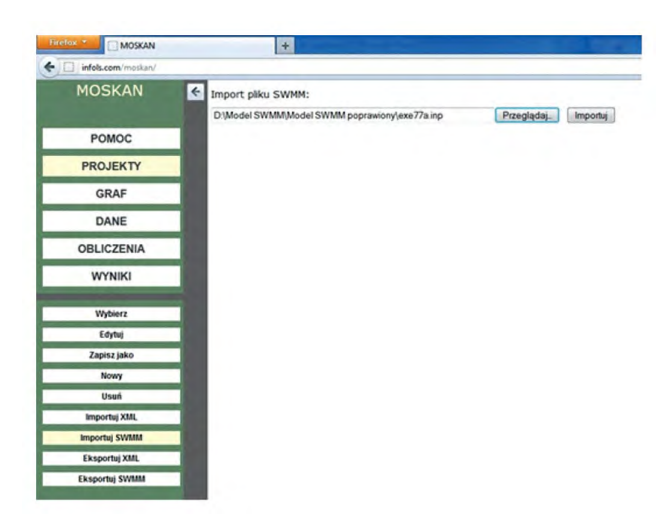

**Rys. 5.** Menu importu/eksportu danych źródłowych.

#### **4.7 Przeprowadzanie obliczen hydraulicznych ´**

Po wprowadzeniu wszystkich wymaganych danych można uruchomić obliczenia. Obliczenia symulacyjne przeprowadzane są przy wykorzystaniu modułu obliczeniowego SWMM. Wszystkie obliczenia są prowadzone na serwerze, a wyniki obliczeń są przedstawiane za pośrednictwem aplikacji internetowej.

#### **4.8 Prezentacja wyników w postaci tabelarycznej i graficznej**

Wyniki przeprowadzonych obliczeń symulacyjnych prezentowane są w formie raportu. Możliwe jest także wyświetlanie na żądanie szczegółowych

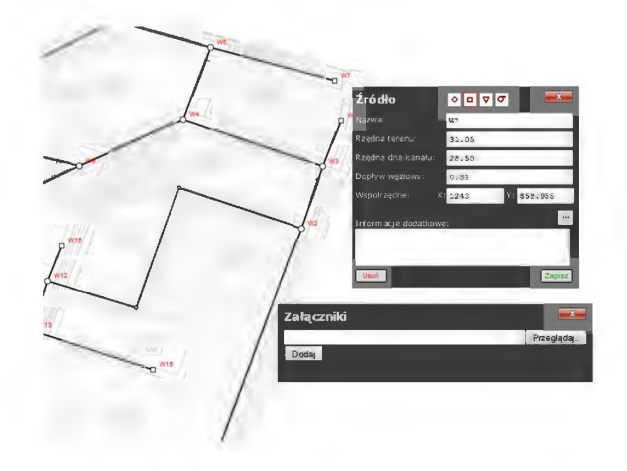

Rys. 6. Określanie parametrów źródła z dialogiem umożliwiającym dodawanie załączników.

wyników konkretnego odcinka sieci lub w˛ezła w postaci zestawienia tabelarycznego (rys. 8) lub wykresu. Istnieje także możliwość generowania profilu sieci kanalizacyjnej.

#### 4.9 Prezentacja animacji obrazującej pracę sieci

System MOSKAN posiada funkcję animacji, która może być wykonywana w sposób ciągły lub krok po kroku, co ułatwia obserwacje zmian zachodzących w sieci. Zmieniające się w czasie obciążenia sieci mogą być prezentowane w postaci grafu sieci ze zmieniającym się kolorem odcinków i węzłów, w zależności od napełnienia kanałów.

## **5 PROJEKTOWANIE SIECI KANALIZACYJNYCH PRZY UZYCIU ZINTEGROWANYCH SYSTEMÓW ˙ INFORMATYCZNYCH**

Systemy informatyczne wspomagające projektowanie sieci kanalizacyjnych są rozwijane, jednak ich zastosowanie praktyczne jest bardzo ograniczone, przede wszystkim z powodu złożoności modelu hydraulicznego sieci kanalizacyjnej, skutkującej trudnościami z jego kalibracją. Dlatego najbardziej znany program tego rodzaju, MikeURBAN firmy DHI, jeżeli jest używany, to do projektowania sieci nowych, gdy kalibracja modelu nie ma miejsca. W programie tym nie ma również zaimplementowanych algorytmów optymalizacyjnych (poza algorytmem kalibracji modelu hydraulicznego), umożliwiających optymalizację i rewitalizację sięci kanali-

| <b>Taylor</b><br><b>Discovie</b>  |              |                 | п               |      |                 |                                                    |                |                             |               |
|-----------------------------------|--------------|-----------------|-----------------|------|-----------------|----------------------------------------------------|----------------|-----------------------------|---------------|
| $\leftarrow$<br>infols.com/monksh |              |                 |                 |      |                 |                                                    |                | ☆ v で <mark>-</mark> couple |               |
| <b>MOSKAN</b>                     | $\leftarrow$ | Odcinki         |                 |      |                 |                                                    |                |                             |               |
|                                   | H            | 1d              |                 |      |                 | Wezel górny Poziom włotu Węzel dolny Poziom wyłotu | <b>Dhigosc</b> | Wsp. chropowatości          | Przekról      |
| POMOC                             | h            | <b>R6.5</b>     | <b>Iwo</b>      |      | W <sub>3</sub>  | 0.5                                                | 100            | 0.015                       | $-4, 0, 0, 0$ |
| <b>PROJEKTY</b>                   | $\sim$       | 57.5            | W7              | Ε    | <b>WS</b>       | 16                                                 | 100            | 0.015                       | $-4, 0, 0, 0$ |
|                                   |              | <b>LS 4</b>     | W <sub>S</sub>  | ρ    | W <sub>4</sub>  | 16                                                 | $\sqrt{2}$     | 0.015                       | 4, 0, 0, 0    |
| GRAF                              |              | 1.10.9          | W <sub>10</sub> | ଟ୍ର  | W9              | 6                                                  | 140            | 0.015                       | 4, 0, 0, 0    |
| DANE                              |              | k11 9           | W11             | ø    | W9              | 16                                                 | 115            | 0.015                       | $-4, 0, 0, 0$ |
| <b>OBLICZENIA</b>                 |              | 19.4            | W9              | G    | W <sub>4</sub>  | 63                                                 | 瘶              | 0.015                       | $-4, 0, 0, 0$ |
|                                   |              | k4 <sub>3</sub> | W <sub>4</sub>  | ब्रि | W3              | 16                                                 | 116            | 0.015                       | 4, 0, 0, 0    |
| <b>WYNIKI</b>                     |              | 6.3             | <b>WB</b>       | ø    | W3              | 6                                                  | Ĩю             | 0.015                       | $-4, 0, 0, 0$ |
|                                   |              | k32             | <b>W3</b>       | ଟ୍   | W <sub>2</sub>  | 6                                                  | রিয়           | 0.015                       | $-4, 0, 0, 0$ |
| Odcinki                           |              | R14 13 W14      |                 | ø    | W13             | 6                                                  | 55             | 0.015                       | $-4, 0, 0, 0$ |
| Wezly                             |              | K15 13 W15      |                 | 16   | W13             | ю                                                  | hoo            | 0.015                       | $-4, 0, 0, 0$ |
| <b>Zeódia</b>                     |              | L13 12 W13      |                 | ø    | W12             | 6                                                  | 42.5           | 0.015                       | $-4, 0, 0, 0$ |
| Pompownie                         |              | L16_12 W16      |                 | ଟ୍   | W <sub>12</sub> | 6                                                  | ञ्चि           | 0.015                       | 4, 0, 0, 0    |
| Odbiorniki                        |              | K12 2           | W12             | p    | W <sub>2</sub>  | 6                                                  | 276            | 0.015                       | $-4, 0, 0, 0$ |
| Przebiegi                         |              | 12.1            | W <sub>2</sub>  | ø    | W1              | 15                                                 | 249            | 0.015                       | $-4, 0, 0, 0$ |
|                                   |              | L23_22 W23      |                 | 10   | <b>W22</b>      | 10                                                 | ब्रिक          | 0.015                       | 4, 0, 0, 0    |
|                                   |              | L27 22 W27      |                 | ଚ    | W22             | 6                                                  | $\sqrt{56}$    | 0.015                       | 4, 0, 0, 0    |
|                                   |              | L25 24 W25      |                 | 16   | W24             | 15                                                 | 际              | 0.015                       | $-4, 0, 0, 0$ |
|                                   |              | L26_24 W26      |                 | 6    | W24             | 16                                                 | 128.5          | 0.015                       | 4, 0, 0, 0    |
|                                   |              | L24 22 W24      |                 | ᢛ    | <b>W22</b>      | 16                                                 | 36.5           | 0.015                       | $-4, 0, 0, 0$ |
|                                   |              | L22 17 W22      |                 | 10   | W17             | 16                                                 | 256.5          | 0.015                       | $-4, 0, 0, 0$ |
|                                   |              | L19 18 W19      |                 | ø    | W18             | 6                                                  | 152            | 0.015                       | 4, 0, 0, 0    |
|                                   |              | L20 18 W20      |                 | ø    | W18             | 16                                                 | 114            | 0.015                       | $-4, 0, 0, 0$ |
|                                   |              | L21 18 W21      |                 | Б    | W18             | 冈                                                  | 126            | 0.015                       | 4, 0, 0, 0    |

**Rys. 7.** Edycja parametrów w zestawieniu tabelarycznym.

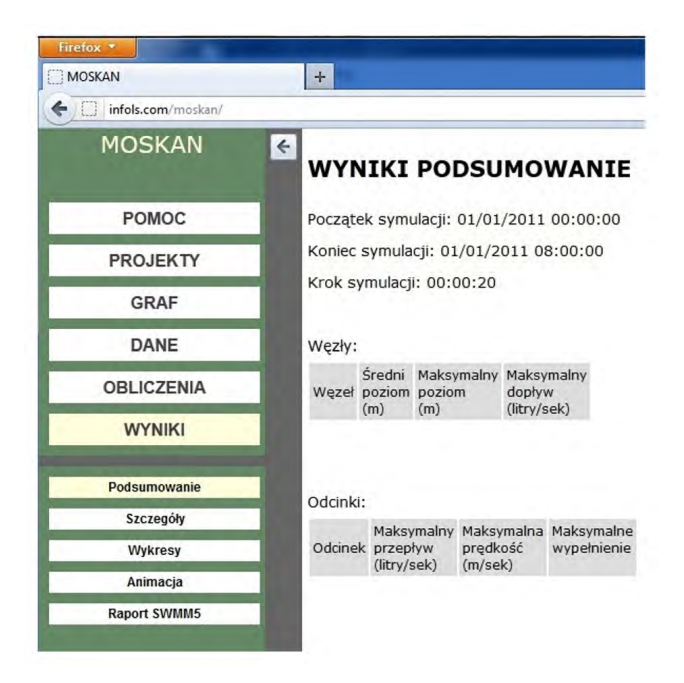

**Rys. 8.** Tabelaryczne zestawienie wyników.

zacyjnej, a więc rozwiązywanie standardowych zadań związanych z zarządzaniem siecią kanalizacyjną. Jednocześnie program ten jest tak skomplikowany od strony przygotowania danych wejsciowych i potem jego obsłu- ´ gi, że praktycznie nie nadaje się do eksploatacji w ramach przedsiębiorstwa wodociągowego i jego użycie wymaga zaangażowania specjalistycznej firmy zewnętrznej.

Istnieje również, chociaż mało znany, system Care-S (Computer Aided REhabilitation for Sewer and storm water networks) opracowany w 2005 r. przez norweską organizację naukowo-badawczą SINTEF w ramach realizacji dużego projektu europejskiego za 5 mln EUR (Saegrov, 2005). System składa się z modelu hydraulicznego SWMM oraz z kilku algorytmów optymalizacji i może współpracować z systemem ArcView, wizualizującym graf sieci kanalizacyjnej i eksportującym go do modelu hydraulicznego. W czasie realizacji projektu system został przetestowany w 16 europejskich przedsiębiorstwach wodociągowych i był również prezentowany w 2006 r. w wodociągach krakowskich. Zgodnie z założeniami autorów, system Care-S jest przeznaczony do wspomagania wszystkich rodzajów projektowania systemów kanalizacyjnych, w tym w szczególnosci do pla- ´ nowania inwestycji związanych z rewitalizacją sieci kanalizacyjnej. Jednak, ponownie z powodu ogromnej złożoności programu, nie jest możliwe jego stosowanie w warunkach eksploatacyjnych przedsiębiorstwa wodociągowego, i jego obecne zastosowania mają charakter dydaktyczny i edukacyjny.

Dlatego w Instytucie Badan Systemowych PAN powstała koncepcja ´ opracowania własnego systemu informatycznego do projektowania sieci kanalizacyjnych, który korzystałby z doświadczeń obcych uzyskanych przy budowie wymienionych wczesniej systemów dla kanalizacji, w szcze- ´ gólności systemu Care-S, i również korzystałby z doświadczeń własnych zdobytych przy tworzeniu rozwiązań informatycznych dla sieci wodociągowych. Z drugiej strony chciano uniknąć błędów powtarzanych przez poprzedników i stworzyć system przyjazny dla potencjalnego użytkownika branżowego. Wiadomo również, że w krajowych przedsiębiorstwach wodociągowych istnieje ogromna potrzeba posiadania skutecznego i możliwie prostego w obsłudze narzędzia do projektowania sieci.

W rezultacie powstał system MOSKAN, oparty również o model hydrauliczny sieci kanalizacyjnej SWMM i własnym, bardzo przystępnym interfejsem. Jego dodatkowa zaleta jest realizacja systemu w postaci aplikacji internetowej, zapewniającej łatwy dostęp do stosowania i do wyników wszystkim zainteresowanym, pracownikom naukowym i równiez˙ przedsiębiorstwom wodociągowym.

Za pomocą systemu MOSKAN można obecnie modelować miejskie sieci kanalizacyjne, projektować nowe sieci i generować plany optymalizacyjne i rewitalizacyjne. Sam model hydrauliczny sieci może służyć do

wykonywania analiz jej niezawodności poprzez symulację różnych stanów awaryjnych i sprawdzanie jej odpornosci na symulowane awarie. Podob- ´ ne postępowanie stosuje się z powodzeniem w badaniach niezawodności miejskich sieci wodociągowych [11]. W przypadku optymalizacji i rewitalizacji sieci system umożliwia generowanie różnych scenariuszy optymalizacyjnych i sprawdzanie ich poprawności również za pomocą obliczeń symulacyjnych modelu hydraulicznego. Dla wyboru scenariusza ustalane są różne kryteria wyboru uwzględniające awaryjność sieci, stan eksploatacyjny kanałów i ich wiek. Podobna metoda generowania scenariuszy dla prac rewitalizacyjnych została z powodzeniem zastosowana w systemie WDS (Water Distribution System), opracowanym w IBS PAN dla sieci wodociągowych [17].

System MOSKAN jest ciagle rozwijany i obecnie są prowadzone prace związane z opracowaniem i zaimplementowaniem w systemie algorytmu optymalizacji wielokryterialnej. Taki algorytm umozliwia przy planowa- ˙ niu rewitalizacji sieci kanalizacyjnej uwzględnianie kryteriów dotyczących wyboru technologii naprawy kanału oraz związanych z nią kosztów inwestycyjnych i eksploatacyjnych.

## **6 UWAGI KONCOWE ´**

W artykule przedstawiono problematykę projektowania miejskich sieci kanalizacyjnych, stosowane obecnie metody projektowania i podstawowe narzędzia informatyczne wspomagające projektowanie. Sieć kanalizacyjna przypomina w pewnym stopniu sieć wodociągową i dlatego informatyzacja zarządzania systemami kanalizacyjnymi jest podobna do informatyzacji systemów wodociągowych. Jednak sieć kanalizacyjna jest układem znacznie bardziej złożonym, co bardzo komplikuje problemy związane z modelowaniem sieci, symulacją modelu hydraulicznego, monitorowaniem sieci i jej optymalizacją. Dlatego, chociaż same narzędzia informatyzacji sieci kanalizacyjnej są od strony koncepcyjnej podobne do tych dla sieci wodoci agowej, to ich stworzenie jest trudniejsze i kosztowniejsze i również ich zastosowanie w praktyce wiąże z większymi kosztami. W rezultacie stan informatyzacji sieci kanalizacyjnych jest niski, znacznie niższy, niż w przypadku sieci wodociągowych, chociaż techniki i technologie informatyczne potrzebne do poprawienia tego stanu są rozwijane i znane, tak w ośrodkach akademickich, jak i w firmach informatycznych.

W artykule przedstawiono również realizowaną w Instytucie Badań Systemowych PAN koncepcję zintegrowanego systemu informatycznego do modelowania i projektowania miejskich sieci kanalizacyjnych. Stworzenie

tego systemu jest celem pracy doktorskiej Agnieszki Służalec, doktorantki na studiach doktoranckich IBS PAN.

#### **Literatura**

- 1. Bartkiewicz L., (2009) *Modelowanie ilości ścieków dopływających do oczyszczalni*, Rozprawa doktorska, Politechnika Świętokrzyska, Kielce.
- 2. Błaszczyk W., Roman M., Stamatello H., (1974) *Kanalizacja, t.1*, Arkady, Warszawa.
- 3. Bogdan L., Petriczek G., (2011) *Problemy modelowania sieci kanalizacyjnych*, W: Januszewski (Red.): Studia i Materiały Polskiego Stowarzyszenia Zarządzania Wiedzą, 49, Bydgoszcz.
- 4. Heidrich Z., (1999) *Wodociągi i kanalizacja*, Wydawnictwa Szkolne i Pedagogiczne, Warszawa.
- 5. Kotowski A., Ka´zmierczak B., Dancewicz A., (2010) *Modelowanie opadów do wymiarowania kanalizacji*, IPTT, Warszawa.
- 6. Leśniewski M., (2005) Modelowanie sieci kanalizacyjnych za pomocą programu SWMM, Konferencja pt. GIS Modelowanie i monitoring, PZIiTS, Warszawa.
- 7. PN-EN 752-1:2000, *Zewn˛etrzne systemy kanalizacyjne*. Poj˛ecia ogólne i definicje.
- 8. PN-EN 752-2:2000, *Zewn˛etrzne systemy kanalizacyjne*. Wymagania.
- 9. PN-EN 752-3:2000, *Zewn˛etrzne systemy kanalizacyjne*. Planowanie.
- 10. PN-EN 752-4:2001, *Zewn˛etrzne systemy kanalizacyjne. Obliczenia hydrauliczne i oddziaływanie na ´srodowisko.*
- 11. Rak J., Tchórzewska-Cieślak B., Studziński A., Pietrucha K., Boryczko K., (2012) Niezawod*no´s´c i bezpiecze´nstwo systemów zbiorowego zaopatrzenia w wod˛e*, Oficyna Wydawnicza Politechniki Rzeszowskiej, Rzeszów.
- 12. Rossman L., (2012) *Storm Water Management Model (SWMM) User's manual, Version 5.0.022*, www.epa.gov/nrmrl/wswrd/*\\*wq/models/swmm/.
- 13. Saegrov S., (2005) *Care-S Computer Aided Rehabilitation for Sewer and Storm Water Networks*, IWA Publishing, Alliance House, London.
- 14. Skotnicki M., (2005a) *Komputerowe modele sieci kanalizacyjnych program SWMM 5.0*, Przegląd Komunalny, 5.
- 15. Skotnicki M., (2005b) Przegląd programów do obliczeń sieci kanalizacyjnych, Wodociągi i Kanalizacja, **7-8**.
- 16. Służalec A., Studziński J., Ziółkowski A., (2012) *MOSKAN eine WWW-Anwendung in der HTML-5 Technologie zur Abbildung und Simulation von kommunalen Abwassernetzen*, In: Simulation in Umwelt- und Geowissenschaften (J. Wittmann, B. Page, Hrsg.), Shaker Verlag, Aachen.
- 17. Stachura M., Fajdek B., (2012) *Water Network Management Support*, Raport IBS PAN, Warszawa.
- 18. Studziński J., (2006) Entwicklung von Modellen und Algorithmen zur Simulation und Optimie*rung von komplexen Wassernetzen*, In: Gnauck A. (Hrsg.) Modellierung und Simulation von Oekosystemen. Shaker Verlag, Reihe Umweltinformatik, Aachen.
- 19. Studziński J., (2011) Kompleksowe zarządzanie miejską siecią wodociągową w oparciu o systemy GIS, SCADA i modele matematyczne, Wodociągi i Kanalizacja, 12(94), 36-39.
- 20. Studziński J., (2012) *SCADA do zarządzania miejskim systemem zaopatrzenia w wodę*, Ochrona Środowiska, 1(506), 26-30.
- 21. www.bentley.com/pl-PL/Products/*\\*WaterGEMS/.
- 22. www.dhisoftware.com/MIKEURBAN.aspx.
- 23. www.esri.com/software/arcgis/.

## **COMPUTER AIDE OPTIMIZATION AND PLANNING OF THE COMMUNAL WASTEWATER NETWORKS**

**Abstract.** In the paper the problems concerning the mathematical modeling and the traditional as well as computer aided planning of communal sewage systems are described. The structural and functional descriptions of an www-application automating the tasks of the wastewater nets management which is under development at the Systems Research Institute are presented.

**Keywords:** hydraulic modeling of the sewage systems, optimization and planning of the wastewater networks, IT systems for computer aided waterworks management, www-applications.

ISBN 9788389475442